## The book was found

# **Windows 10 For Seniors In Easy Steps**

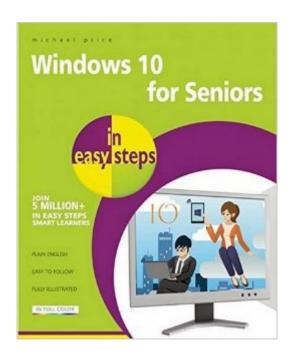

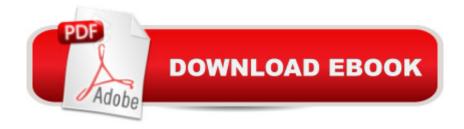

### **Synopsis**

Covers Windows 10, the latest Windows operating system released on July 29th, 2015. Windows 10 for Seniors in easy steps is written with the older generation in mind. It uses larger type for easy reading and takes you through the essentials a step at a time. It will help you to: Install or upgrade to Windows 10, and customize it to suit your needs; Master the key features of Windows 10 on your Windows device (including PCs, laptops and touch devices); Find your way around with the Start Button, the Start Menu, the new Task Bar; Use the Quick Access section - an area you can personalize with your favorite apps, programs, contacts and websites so you can quickly get to the functions and files you use most often; Search the web with the new Windows Edge browser; Learn about apps, find and download them, then resize and move them and maximize, minimize or close from their titlebars; Understand how cloud storage with OneDrive works, and use it for free storage and sharing files; Talk to Cortana, the voice-activated Personal Digital Assistant. This guide is filled with tips and shortcuts to help you get the most out of Windows 10, whatever your level of experience.

#### **Book Information**

Series: In Easy Steps

Paperback: 240 pages

Publisher: In Easy Steps Limited (December 22, 2015)

Language: English

ISBN-10: 1840786442

ISBN-13: 978-1840786446

Product Dimensions: 7.2 x 0.6 x 8.8 inches

Shipping Weight: 1.2 pounds (View shipping rates and policies)

Average Customer Review: 3.9 out of 5 stars Â See all reviews (17 customer reviews)

Best Sellers Rank: #483,835 in Books (See Top 100 in Books) #102 in Books > Computers &

Technology > Operating Systems > Windows > Windows 10 #469 in Books > Computers &

Technology > Operating Systems > Windows > Windows Desktop #1318 in Books > Computers

& Technology > Software > Microsoft

#### **Customer Reviews**

An excellent book that the subject matter is easy to follow, and with humour.

Way over my head. I need something very basic.

Great aid to finding your way around Windows 10. Not just for Seniors, everyone can use this help.

I don't do well with written instructions so I learned by watching and trial and error.

A very good book for seniors to understand Windows 10.

Its not basic enough for me

written for people other than me. is more for grand parents

Just what I needed. Fast service! Thank you!!!

#### Download to continue reading...

WINDOWS 10: WINDOWS 10 COMPANION: THE COMPLETE GUIDE FOR DOING ANYTHING WITH WINDOWS 10 (WINDOWS 10, WINDOWS 10 FOR DUMMIES, WINDOWS 10 MANUAL, WINDOWS ... WINDOWS 10 GUIDE) (MICROSOFT OFFICE) Windows 10 for Seniors: Get Started with Windows 10 (Computer Books for Seniors series) Windows 10 for Seniors for the Beginning Computer User: Get Started with Windows 10 (Computer Books for Seniors series) Photos, Video and Music for Seniors with Windows Vista: Learn How to Use the Windows Vista Tools for Digital Photos, Home Videos, Music and Entertainment (Computer Books for Seniors series) Windows 8.1 for Seniors: For Senior Citizens Who Want to Start Using Computers (Computer Books for Seniors series) Windows 7 for Seniors: For Senior Citizens Who Want to Start Using Computers (Computer Books for Seniors series) More Windows 7 for Seniors (Computer Books for Seniors series) Windows Vista for Seniors: For Senior Citizens Who Want to Start Using Computers (Computer Books for Seniors series) More Windows Vista for Seniors: Customizing and Managing Your Computer (Computer Books for Seniors series) Windows Vista Cleanup and Maintenance for Seniors (Computer Books for Seniors series) Switching to Windows Vista for Seniors: A Guide Helping Senior Citizens Move From XP to Vista (Computer Books for Seniors series) Windows XP for Seniors: For Senior Citizens Who Want to Start Using Computers (Computer Books for Seniors series) Internet and E-mail for Seniors with Windows XP: For Senior Citizens Who Want to Start Using the Internet (Computer Books for Seniors series) More Windows XP for Seniors: Customizing and Managing Your PC (Computer Books for Seniors series) Windows 10 for Seniors in easy steps Laptops for Seniors in easy steps - Windows 10 Edition Windows 8 for Seniors in Easy Steps

Windows 8.1 for Seniors in easy steps Computing for Seniors in easy steps: Updated for Windows 7 Windows 7 for Seniors in easy steps: For the Over 50s

<u>Dmca</u>